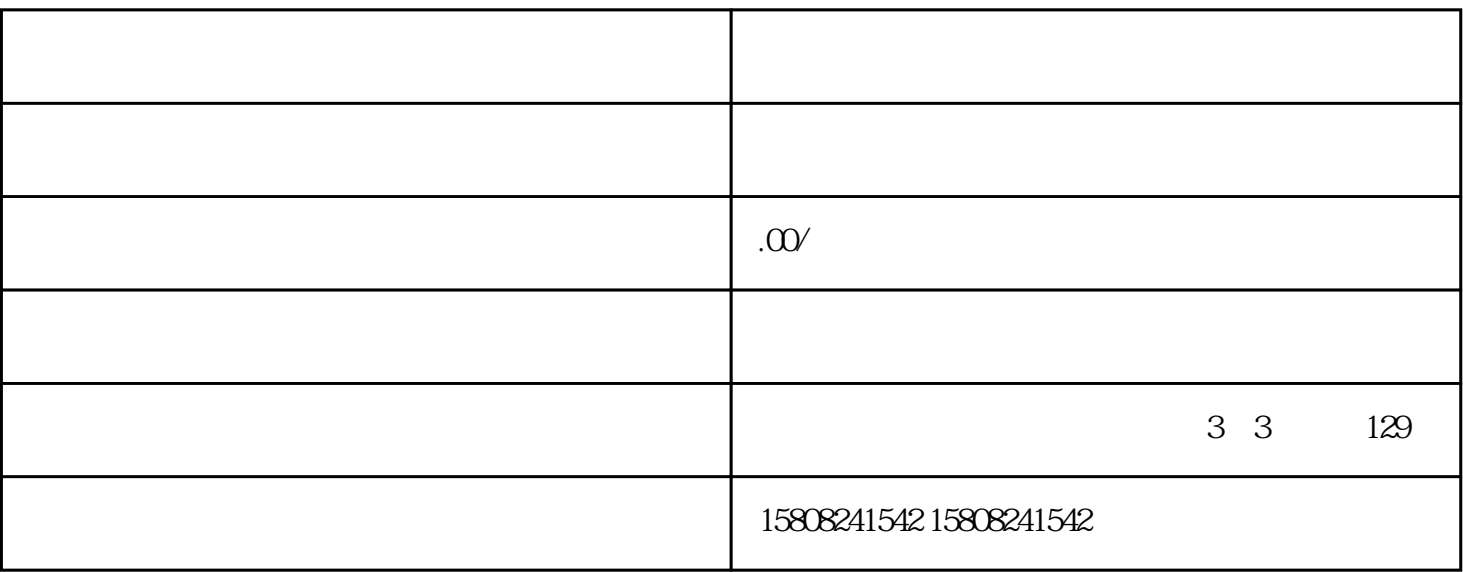

[京东](coco://sendMessage?ext=%7B%22s%24wiki_link%22%3A%22https%3A%2F%2Fm.baike.com%2Fwikiid%2F4621392787165193557%22%7D&msg=%E4%BA%AC%E4%B8%9C)慧采供应商入驻系统的步骤如下:

 $VMS$  and  $VMS$ 

注册后台:采销进行授权开通商家 VC

 $2$  500